#### 図-1 安全ポータルメニュー画面

安全ポータル TOP画面

安全方針 安全衛生管理規程 マニュアル 要領 指針 標準集 書式 通達 ポスター 重要示達事項

ver2020.06.30

メニュー

▶ 災害事例検索

安全ポータルは、災害報告及び検索、安全成績集計等を行うためのシステムです。作業所で災害·事故が発生した場合は、直ちに本システムから報告して下さい。

確定値 推計値

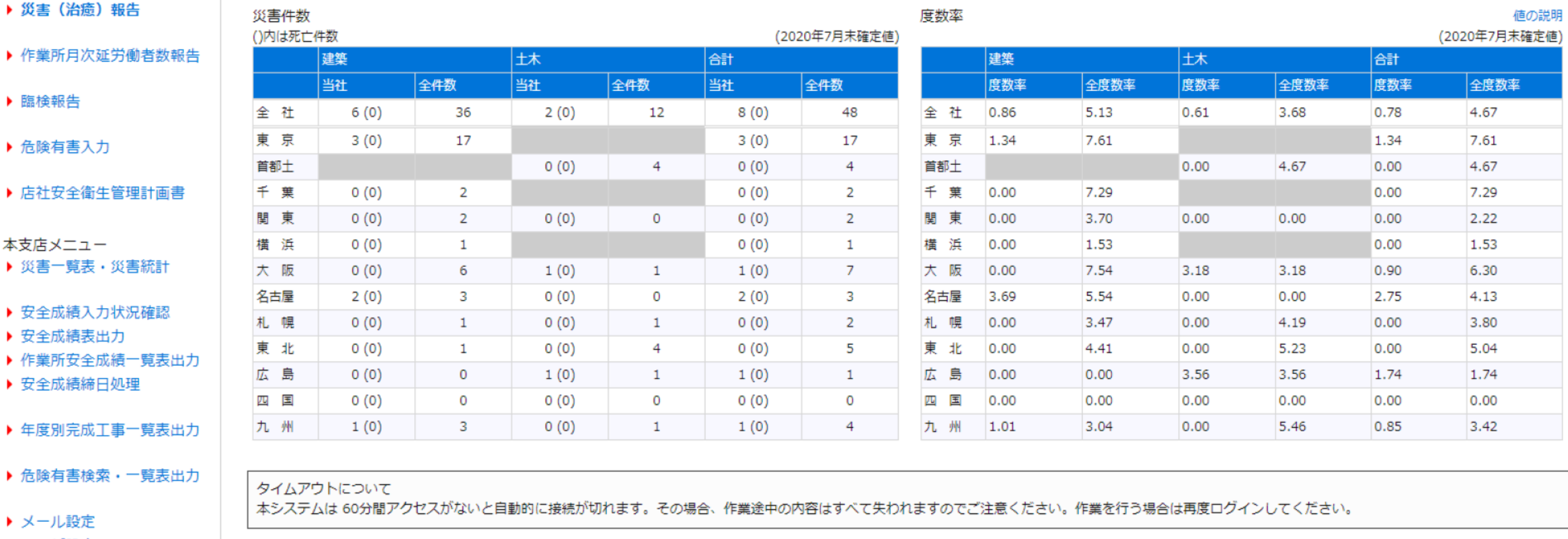

▶ ユーザ設定

▶ 所属権限設定

# 図-2 安全ポータル災害情報入力画面

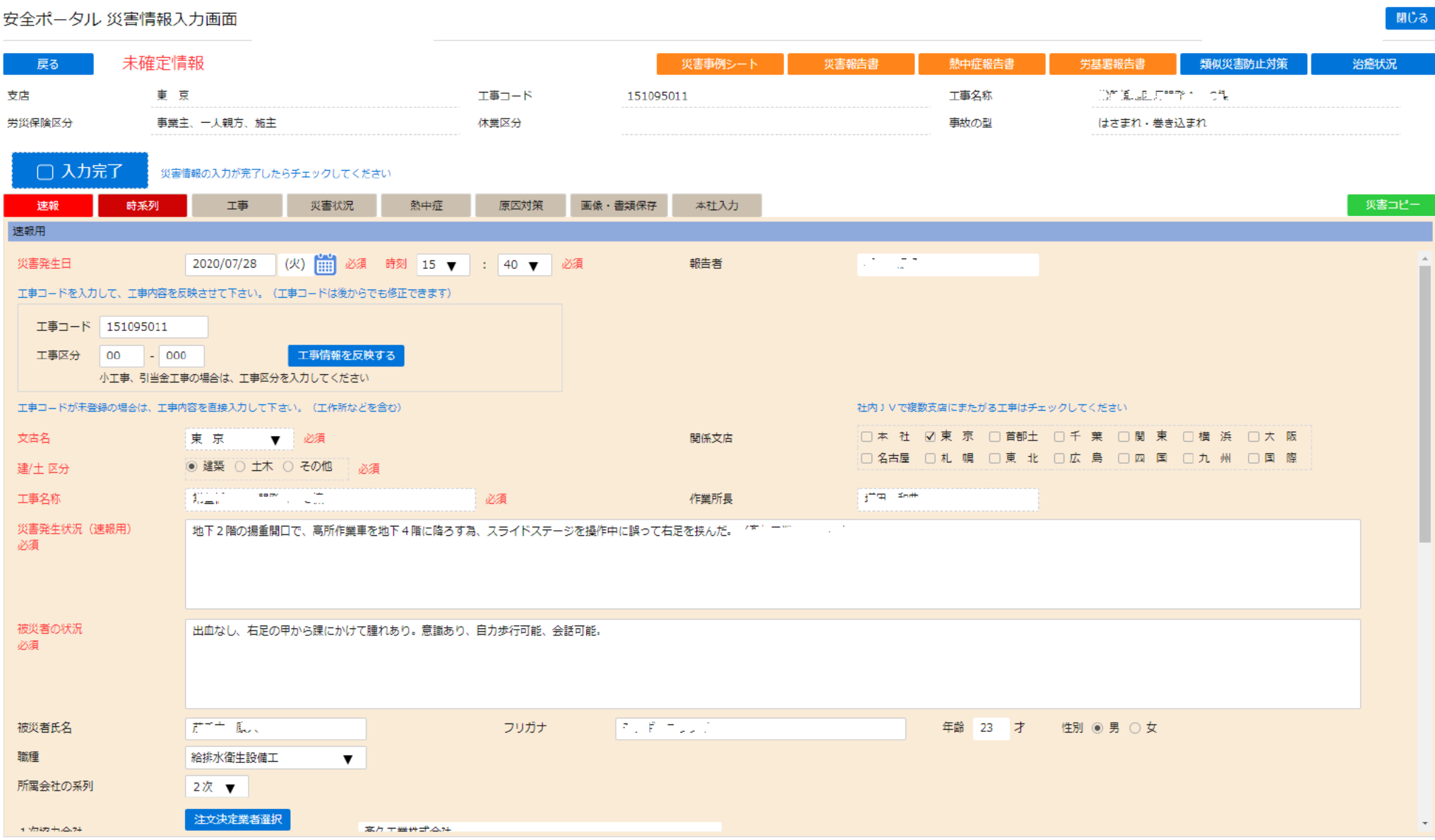

保存 削除 図一3 安全ポータル概要図

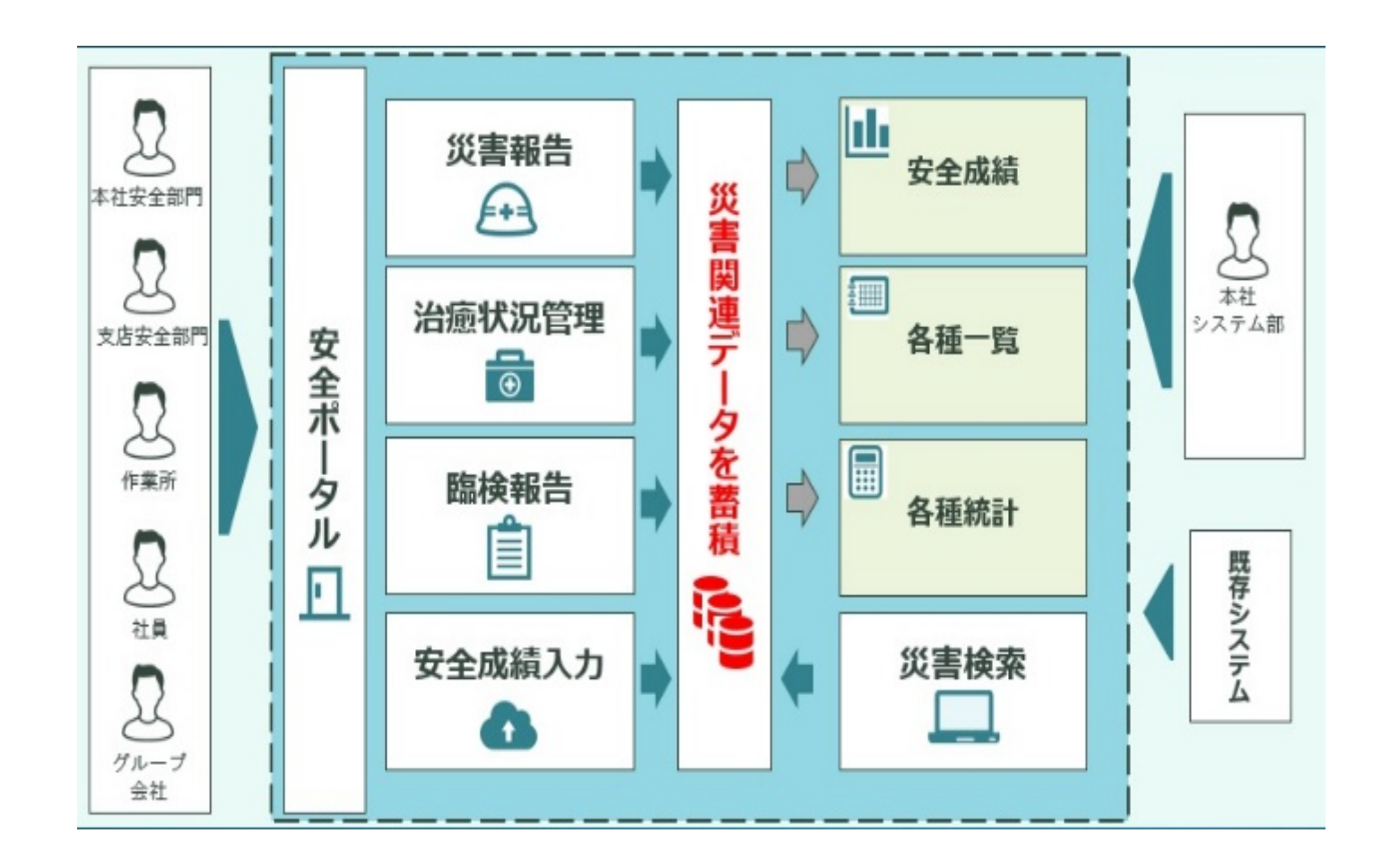

# 図一4 安全ポータル「危険有害要因評価・特定画面」①

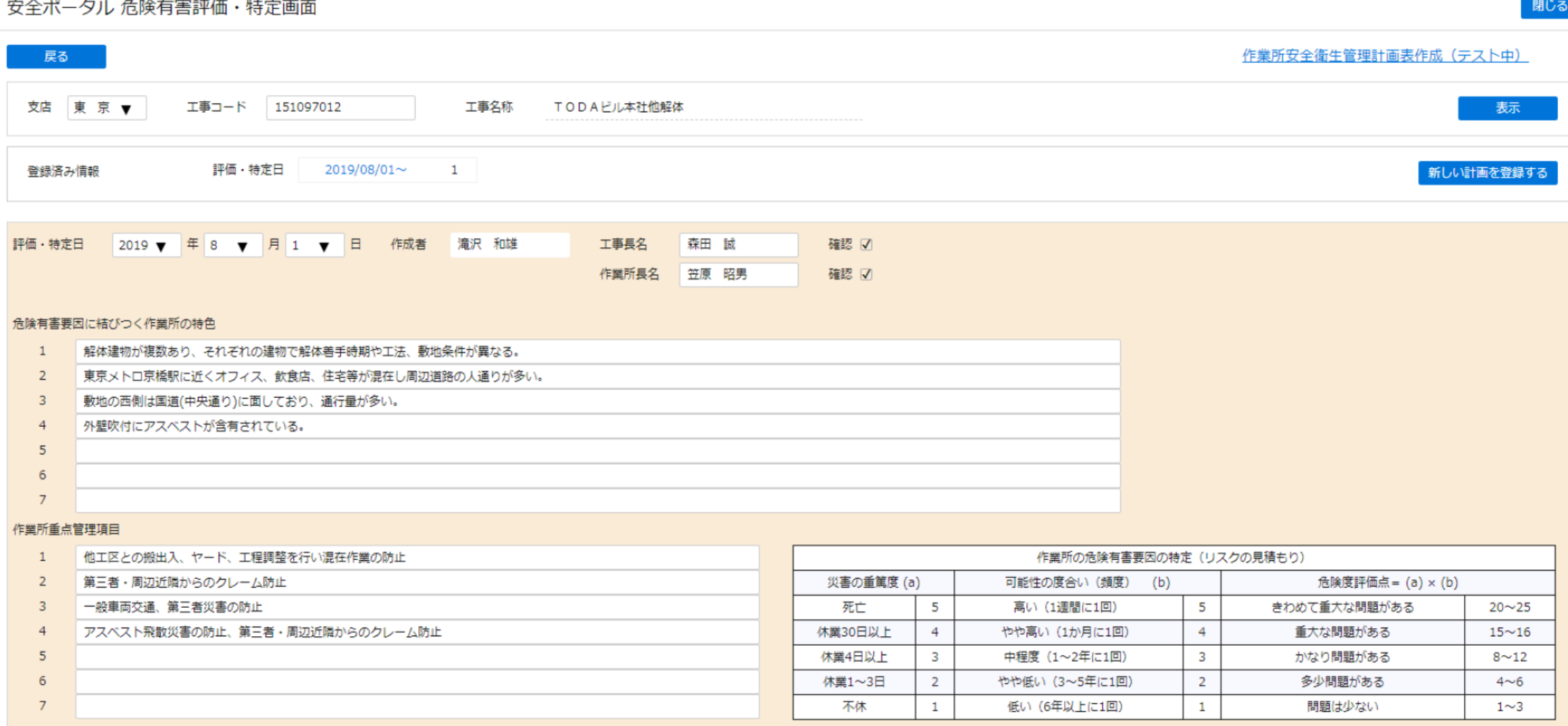

## 図―5 安全ポータル「危険有害要因評価・特定画面」②

![](_page_4_Picture_8.jpeg)

### 図一6 安全ポータル「危険有害要因評価・特定表」

#### 危 険 有 害 要 因 評 価 · 特 定 表

評価持定日 2019年08月01日 東京支店 751097012

危険有害要因に結びつく作業所の特色 解体建物が複数あり、それぞれの建物で解体着手時期や工法、敷地条件が異なる。 東京メトロ京橋駅に近くオフィス、飲食店、住宅等が温在し周辺道路の人通りが多い。 4 外壁吹付にアスペストが含有されている。

![](_page_5_Picture_21.jpeg)

![](_page_5_Picture_22.jpeg)